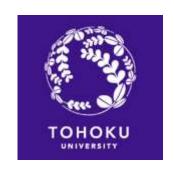

# Japanese Language Program for JYPE/COLABS Students

Spring 2024

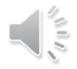

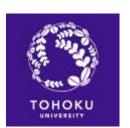

New students who are beginners in Japanese NO placement test is needed.

1) Take the Placement Test.

JLPK Guide: <a href="https://www.ihe.tohoku.ac.jp/SJLE/JLPK/guide-e.pdf">https://www.ihe.tohoku.ac.jp/SJLE/JLPK/guide-e.pdf</a>
Placement Test:

2) Choose the courses.

3) Enroll in the courses' Google Classroom.

4) Attend the classes.

5) Register for the courses.

List of Credit Subjects: to be announced

Timetable: pp.10-15 of JLPK Guide

Syllabus: <a href="https://www.ihe.tohoku.ac.jp/SJLE/syllabi/">https://www.ihe.tohoku.ac.jp/SJLE/syllabi/</a>

G. Classroom Code:

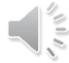

JLPK Academic affairs system:

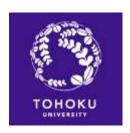

1) Take the Placement Test.

2) Choose the courses.

3) Enroll in the courses' Google Classroom.

4) Attend the classes.

5) Register for the courses.

JLPK Guide: https://www.ihe.tohoku.ac.jp/SJLE/JLPK/guide-e.pdf

**Placement Test:** 

List of Credit Subjects: to be announced

Timetable: pp.10-15 of JLPK Guide

Syllabus: <a href="https://www.he.tohoku.ac.jp/SJLE/syllabi/">https://www.he.tohoku.ac.jp/SJLE/syllabi/</a>

G. Classroom Code: <a href="htt">htt</a>

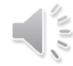

JLPK Academic affairs system:

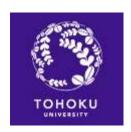

1) Take the Placement Test.

2) Choose the courses.

3) Enroll in the courses' Google Classroom.

4) Attend the classes.

5) Register for the courses.

JLPK Guide: <a href="https://www.ihe.tohoku.ac.jp/SJLE/JLPK/guide-e.pdf">https://www.ihe.tohoku.ac.jp/SJLE/JLPK/guide-e.pdf</a>
Placement Test:

List of Credit Subjects: to be announced

Timetable: pp.10-15 of JLPK Guide

Syllabus: <a href="https://www.ihe.tohoku.ac.jp/SJLE/syllabi/">https://www.ihe.tohoku.ac.jp/SJLE/syllabi/</a>

G. Classroom Code: <a href="https://bit.ly/3nvMlW3">https://bit.ly/3nvMlW3</a>

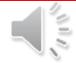

JLPK Academic affairs system:

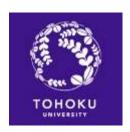

1) Take the Placement Test.

2) Choose the courses.

3) Enroll in the courses' Google Classroom.

4) Attend the classes. (April 8 - )

5) Register for the courses.

JLPK Guide: https://www.ihe.tohoku.ac.jp/SJLE/JLPK/guide-e.pdf

**Placement Test:** 

https://v

List of Credit Subjects: to be announced

Timetable: pp.10-15 of JLPK Guide

Syllabus: <a href="https://www.ihe.tohoku.ac.jp/SJLE/syllabi/">https://www.ihe.tohoku.ac.jp/SJLE/syllabi/</a>

G. Classroom Code:

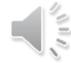

JLPK Academic affairs system:

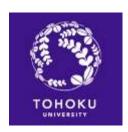

1) Take the Placement Test.

2) Choose the courses.

3) Enroll in the courses' Google Classroom.

4) Attend the classes.

5) Register for the courses.

(April **18** - May **7**)

JLPK Guide: <a href="https://www.ihe.tohoku.ac.jp/SJLE/JLPK/guide-e.pdf">https://www.ihe.tohoku.ac.jp/SJLE/JLPK/guide-e.pdf</a>
Placement Test:

List of Credit Subjects: to be announced

Timetable: pp.10-15 of JLPK Guide

Syllabus: <a href="https://www.ihe.tohoku.ac.jp/SJLE/syllabi/">https://www.ihe.tohoku.ac.jp/SJLE/syllabi/</a>

G. Classroom Code:

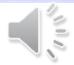

JLPK Academic affairs system:

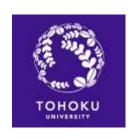

## Placement Test (PT)

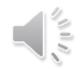

- The level of your Japanese Language ability will be determined by the result of the online PT.
  - \*New students who are beginners in Japanese NO placement test is needed.
- The PT may be taken only ONCE during the semester.

| Level                       | CEFR/JFS | JLPT |
|-----------------------------|----------|------|
| Level 1: Beginner           | A1       | N5   |
| Level 2: Basic              | A2.1     | N4   |
| Level 3: Pre-intermediate   | A2.2     | N3   |
| Level 4: Intermediate       | B1       | N2   |
| Level 5 :Upper-Intermediate | B2       | N1   |
| Level 6: Advanced           | C1       |      |

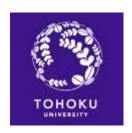

### **Tentative Level**

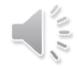

If your PT result is on the borderline between two levels, your level certificate may show

仮(tentative), e.g. 仮4レベル = tentative level 4

| Tentative Level   | Classes you should choose                                                                                                    |  |
|-------------------|----------------------------------------------------------------------------------------------------|--|
| Tentative Level 2 | <ul> <li>You have to decide which courses to choose, EITHER your tentative level OR one level below.</li> <li>You cannot mix classes at more than one level.</li> <li>Ex. If you are "Tentative level 4", you may enroll in either Level 4 or Level 3 courses.</li> </ul> |  |
| Tentative Level 3 |                                                                                                    |  |
| Tentative Level 4 |                                                                                                    |  |
| Tentative Level 5 | You can take courses at both the level at which they are tentative and the level one level below.  Ex. If you are "Tentative Level 6", you may enroll in Level 5 and Level 6 courses simultaneously.                                                                      |  |
| Tentative Level 6 |                                                                                                    |  |

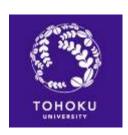

### Change the Level

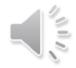

Attended classes at the level by the PT, and felt them too difficult, etc.

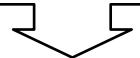

Contact SUGAYA at <a href="mailto:natsue.sugaya.e1@tohoku.ac.jp">natsue.sugaya.e1@tohoku.ac.jp</a>.

Write your email with your name, program name, Nihongo ID, level and the reason why you want to change your level.

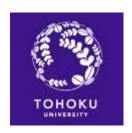

## Japanese class numbering system

Ex. C210 = Comprehensive class for Level 2 JYPE/COLABS

students

C210

Whenever possible please take classes that give priority to JYPE/COLABS students.

## Abbreviated Class Subject

C: Comprehensive

L: Listening

S: Speaking/ Conversation

R: Reading Comprehension

W: Writing/ Composition

K: Kanji/Vocabulary

#### Japanese Level

Levels 1-6

## Priority/Exclusive Program

0: No Priority/ Non- exclusive

1: JYPE/COLABS
Priority/Exclusive class

2, 5, 6, 7, 8 and 9: Other programs Priority/Exclusive class

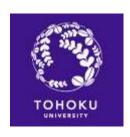

### Notes on Course Selection

- All courses have size limits. If a course's limit is exceeded, a lottery\* or some other means is used to select students, and you may not be able to get in.
  - \*Lottery results are usually announced during or after the first class, so please attend the first class.
- You cannot take more than one course with the same alphabet letter (e.g. C210 and C220, R400 and R500).

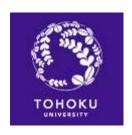

#### Notes on Attendance

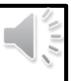

- If you must be absent from class, <u>inform your class</u> <u>instructor</u> directly or via a classmate.
- If you do not attend at least two-thirds of the total number of classes, you will receive a "D" (fail).
- If you are absent for two consecutive classes without a good reason, you may get taken off the class list.
- If possible, <u>notify your class instructor of your absence</u> <u>in advance</u>, and try to get any relevant class materials in order to catch up.

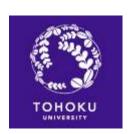

# Exemption from taking the PT for Continuing students

If you fulfill the conditions indicated on the table below, you may proceed to the next difficulty level the following term without taking the PT.

| Current<br>Term | Conditions to proceed to the next level w/o taking the PT       | Following<br>Term       |
|-----------------|-----------------------------------------------------------------|-------------------------|
| Level 1         | Obtain more than "C" in C1.                                     | Level/Tentative Level 2 |
| Level 2         | Obtain more than "C" in C2.                                     | Level/Tentative Level 3 |
| Level 3         | Obtain more than "C" in C3. *①                                  | Level/Tentative Level 4 |
| Level 4         | Obtain an "AA" or "A" grade in C4.*①②                           | Level 5                 |
| Level 5         | Obtain "AA" or "A" in both C5 and another Level 5 courses. *1 2 | Level 6                 |

<sup>\*(1)</sup> Other courses can be combined. Please see "the JLPK Guide" for more information.

<sup>\*</sup>② Obtaining 2 "B" grades is considered equal to obtaining an "A".

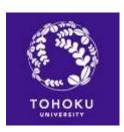

### **FAQ**

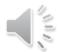

Q1. Can I take C310-R/W and R300 at the same time?

**A1**. Yes, you can. C310-R/W is a Comprehensive class focusing on Reading and Writing and R300 is a Reading class. You can take classes with codes starting with different alphabets at the same time.

**Q2**. Can I raise (lower) my Kanji level by one?

**A2**. You can take the Kanji class at your designated level, one level below or above that level. Therefore, you do not need to change your kanji level.

**Q3**. Where can I find the timetable of the classes and instructor contact information?

**A3**. For basic information such as timetables, please check the JLPK guide. Other important details such as classroom and instructor contact information will be posted on the Google Classroom "Guidance" page for each class.

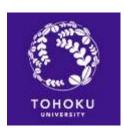

### **FAQ**

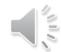

Q1. Can I take C310-R/W and R300 at the same time?

**A1**. Yes, you can. C310-R/W is a Comprehensive class focusing on Reading and Writing and R300 is a Reading class. You can take classes with codes starting with different alphabets at the same time.

**Q2**. Can I raise (lower) my Kanji level by one?

**A2**. You can take the Kanji class at your designated level, one level below or above that level. Therefore, you do not need to change your kanji level.

**Q3**. Where can I find the timetable of the classes and instructor contact information?

**A3**. For basic information such as timetables, please check the JLPK guide. Other important details such as classroom and instructor contact information will be posted on the Google Classroom "Guidance" page for each class.

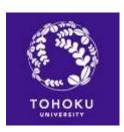

### **FAQ**

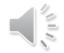

| Q1. Can I take C310-R/W    |
|----------------------------|
| and R300 at the same time? |

**A1**. Yes, you can. C310-R/W is a Comprehensive class focusing on Reading and Writing and R300 is a Reading class. You can take classes with codes starting with different alphabets at the same time.

**Q2**. Can I raise (lower) my Kanji level by one?

**A2**. You can take the Kanji class at your designated level, one level below or above that level. Therefore, you do not need to change your kanji level.

**Q3**. Where can I find the timetable of the classes and instructor contact information?

**A3**. For basic information such as timetables, please check the JLPK guide. Other important details such as classroom and instructor contact information will be posted on the Google Classroom "Guidance" page for each class.

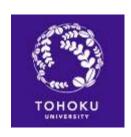

### **Your Contact**

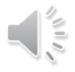

If you have any questions on taking Japanese classes, feel free to contact **菅谷**(すがや)

at <a href="mailto:natsue.sugaya.e1">natsue.sugaya.e1</a>(a) tohoku.ac.jp

SUGAYA Natsue, Ph.D., Prof.

Coordinator, JYPE/COLABS Japanese Program Tohoku University

https://www.jlpk.ihe.tohoku.ac.jp/

Write your email with your name, program name, level, Nihongo ID and code(s) of the JLP course(s) you would like to register for.